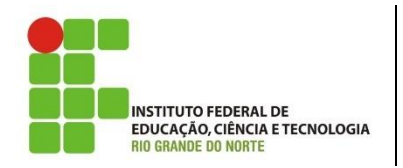

**Campus Natal-Zona Norte Curso Técnico em Informática para Internet Professora:** Alba Lopes **E-mail**: alba.lopes@ifrn.edu.br

**Conteúdo da Atividade:** Cookies

**Disciplina:** Programação para Internet **Carga Horária:** 60h/a **Modalidade**: Integrado

**1.** Crie um formulário em HTML com uma enquete, conforme apresentado abaixo. Uma vez respondida a enquete, o usuário só poderá votar novamente passados 2 minutos.

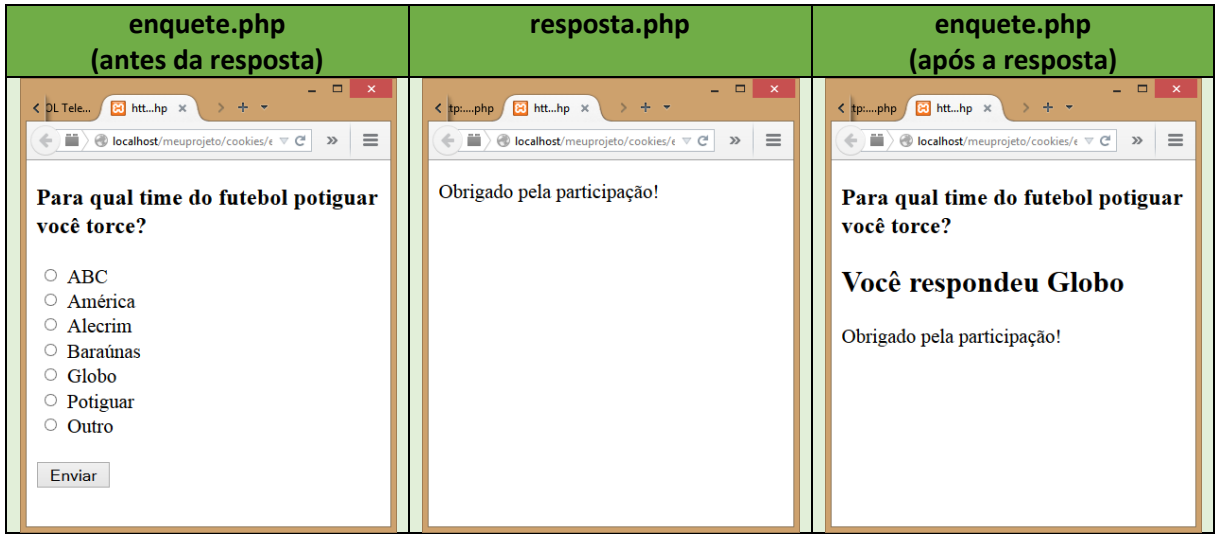

**2.** Crie uma página poema.php que, no primeiro acesso, pergunte ao usuário qual a sua cor preferida e apresente as opções disponíveis em um campo do tipo select. Crie uma página cria\_cookie.php que recebe a cor escolhida pelo usuário e cria o cookie com a cor escolhida. Após criar o cookie, faça um redirecionamento automático para a página poema.php (*DICA: veja a função header("Location: "*). Ao abrir novamente a página poema.php, a pergunta não será mais exibida e o texto da página será apresentado na cor definida pelo usuário.

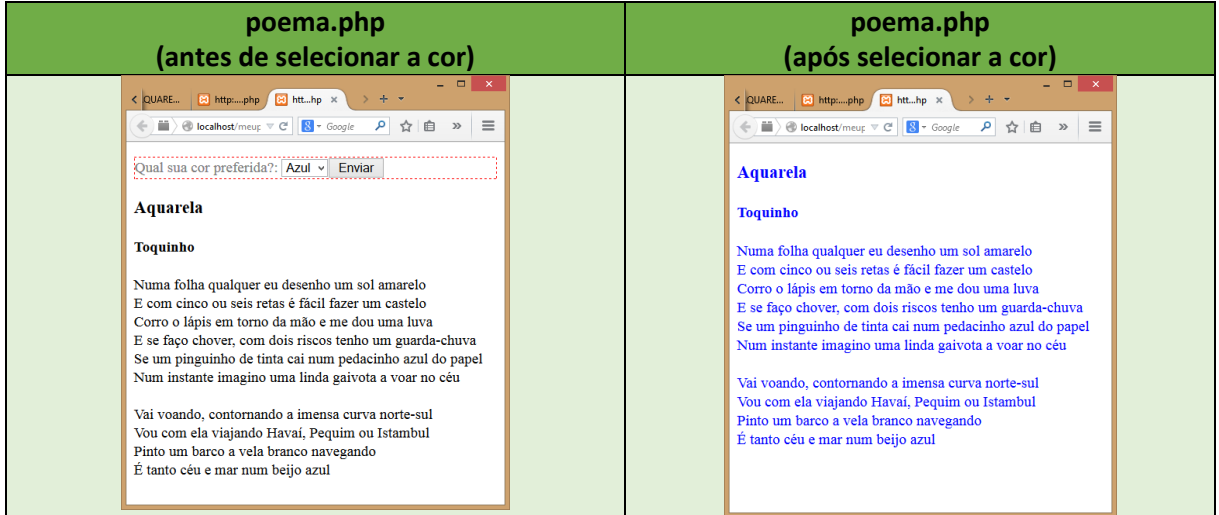